# 3D Graffiti Statue Crack With Key

# **Download**

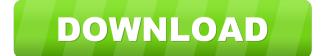

### 3D Graffiti Statue Crack+ [32|64bit]

The 3D Graffiti Statue Crack For Windows widget is used for decorative purposes. You have the ability to choose between 4 great colors/skins. Note: To install the widget you have to drag & drop the zip file on the Opera Widgets Manager window, Requirements: [7] Opera 9 or later The Music widget is an application developed by Opera Software ASA to add a panel where you can store your favorite music. This widget contains 19 different music "playlists". Requirements: 2 Opera 9 or later Note: To install the widget you have to drag & drop the zip file on the Opera Widgets Manager window. Requirements: ? Opera 9 or later A widget that allows you to add Facebook Web Services to your Home Screen Widget. Requirements: ? Opera 9 or later A widget that allows you to add Facebook Web Services to your Home Screen Widget. Requirements: ? Opera 9 or later A widget that allows you to add RSS Feeds to your Home Screen Widget. Requirements: 7 Opera 9 or later A widget that allows you to add RSS Feeds to your Home Screen Widget. Requirements: ? Opera 9 or later A widget that allows you to create customizable widgets. Requirements: ? Opera 9 or later A widget that allows you to create customizable widgets. Requirements: [?] Opera 9 or later A widget that allows you to create your own Home Screen Widget. Requirements: [?] Opera 9 or later A widget that allows you to create your own Home Screen Widget. Requirements: [7] Opera 9 or later A widget that allows you to play a custom music file from your Home Screen Widget, Requirements: ? Opera 9 or later A widget that allows you to play a custom music file from your Home Screen Widget, Requirements: 7 Opera 9 or later A widget that allows you to play a specific music file in the music "playlist". Requirements: ? Opera 9 or later A widget that allows you to play a specific music file in the music "playlist". Requirements: 2 Opera 9 or later A widget that allows you to play the Music widget (playing "playlists"). Requirements: [?] Opera 9 or later A widget that allows you to

## 3D Graffiti Statue Crack + Activation Key [Latest]

77a5ca646e

#### 3D Graffiti Statue For Windows

This third-party widget adds the ability to display graffiti on your desktop. You can choose to have the graffiti appear in a number of different styles, colors and you can even choose a picture to be the graffiti itself. This is a cool third party widget that lets you place any picture on your computer desktop. It's very easy to use and has lots of options to personalize." "He's sad that he has to say goodbye to that." "Say goodbye to what?" ""Love"!" "Right, yeah." "Yeah." "I got one more." "One last one." "Don't let go"!" "Don't let go." "Of my heart"!" " Of my heart." "I'm making that up, you guys." "It's the most difficult one." "I don't care." "We'll make it worth your while." "We'll just give you the song that goes with it." "That'll be good." "If you say "I do," he comes back." "That's a deal?" "Yeah." "He's gonna say "I do"?" "He's coming over here!" "Okay." "Hello." "So, "I'm walking with a pal, and I look up, and it's you. "" "Okay." "Just like that." "See, that's cute." "Yeah." " He's happy," "He's good." "He's pretty awesome, actually," "He's gotta be, he's got a tattoo of you on his arm." "What?" "Wait, what?" "Whoa, what?" "Okay, wait, who's tattooing?" "I'm getting a tattoo, okay?" "I'm getting one too, I can't think of one that starts with "P. "" "So we'll both get tattoos." "Hey." "Hey." "What do you got?" ""P"?" " Where?" " Wait, I thought you were getting..." " What?" " I was getting tattoos." " Wait, what was that?" " It's a surprise." " A surprise?" " No." "You know, a good surprise, not a..." " What is it?" " "I love you"." "Yes!" "What?" "Like, the way that I just said it?" "We said it in the moment." "It's too weird." "That's, like, cheesy." "What?" "It's, like, easy for

#### What's New in the?

The 3D Graffiti Statue widget is used for decorative purposes. You have the ability to choose between 4 great colors/skins. Note: To install the widget you have to drag & drop the.zip file on the Opera Widgets Manager window. Requirements: ② Opera 9 or later Bugs/Suggestions: If you have any ideas or suggestions about how to improve this widget, you can contact me at freesoftware (at) freesoftware.org or on IRC at irc.freesoftware.org in the #opera channel. Have fun! Shortcuts Download The 3D Graffiti Statue widget is used for decorative purposes. You have the ability to choose between 4 great colors/skins. Note: To install the widget you have to drag & drop the.zip file on the Opera Widgets Manager window. Requirements: ② Opera 9 or later Description: The 3D Graffiti Statue widget is used for decorative purposes. You have the ability to choose between 4 great colors/skins. Note: To install the widget you have to drag & drop the.zip file on the Opera Widgets Manager window. Requirements: ② Opera 9 or later Bugs/Suggestions: If you have any ideas or suggestions about how to

improve this widget, you can contact me at freesoftware (at) freesoftware.org or on IRC at irc.freesoftware.org in the #opera channel. Have fun! This add-on is freeware, redistributable and shareware. You may copy, modify and distribute the add-on in its original form. This add-on is freeware, redistributable and shareware. You may copy, modify and distribute the add-on in its original form. The 3D Graffiti Statue widget is used for decorative purposes. You have the ability to choose between 4 great colors/skins. Note: To install the widget you have to drag & drop the.zip file on the Opera Widgets Manager window. Requirements: ② Opera 9 or later Description: The 3D Graffiti Statue widget is used for decorative purposes. You have the ability to choose between 4 great colors/skins. Note: To install the widget you have to drag & drop the.zip file on the Opera Widgets Manager window. Requirements: ② Opera 9 or later Bugs/Suggestions: If you have any ideas or suggestions about how to improve this widget, you can contact me at freesoftware (at) freesoftware.org or on IRC at irc.freesoftware.

# **System Requirements:**

Minimum: OS: Windows Vista SP2, Windows 7 SP1 or Windows 8.1 SP1 Processor: Dual Core CPU with HyperThreading Technology Memory: 2 GB RAM Graphics: DirectX 9.0 compatible GPU with 128 MB Video Memory DirectX: Version 9.0 compatible GPU with 128 MB Video Memory Recommended: Memory: 4 GB RAM

#### Related links:

https://bascomania.com/wp-content/uploads/2022/06/linadmi.pdf

https://versiis.com/3849/lanexammaker-crack/

https://www.pteridoportal.org/portal/checklists/checklist.php?clid=7272

https://drogueriaconfia.com/wp-content/uploads/2022/06/pentnarc.pdf

https://community.tccwpg.com/upload/files/2022/06/sLSf9AjGchty4IGjmYrx\_06\_2ba1c068d90b98aa3656c06e852f6718\_file.pdf

https://teko.my/upload/files/2022/06/ojvNTHJTX73sBEDJG2Ox\_06\_b3dce8af3918445b5eb2ee651e155ea7\_file.pdf

https://www.beliveu.com/upload/files/2022/06/kZevGW2BVZuX5LQoWe3C 06 6141d7b9b6cdac3261450d4 a3113f8c1 file.pdf

https://www.campusselect.in/wp-content/uploads/2022/06/Windows Azure Accelerator for Umbraco.pdf https://fotofables.com/wp-content/uploads/2022/06/iDecryptIt.pdf

 $\underline{http://www.buzzthat.org/wowonder/upload/files/2022/06/UEpYobbVcB9PZMMk6qQB\ 06\ 805325f56e98249}\\ \underline{dc4162023d22a1062\ file.pdf}$